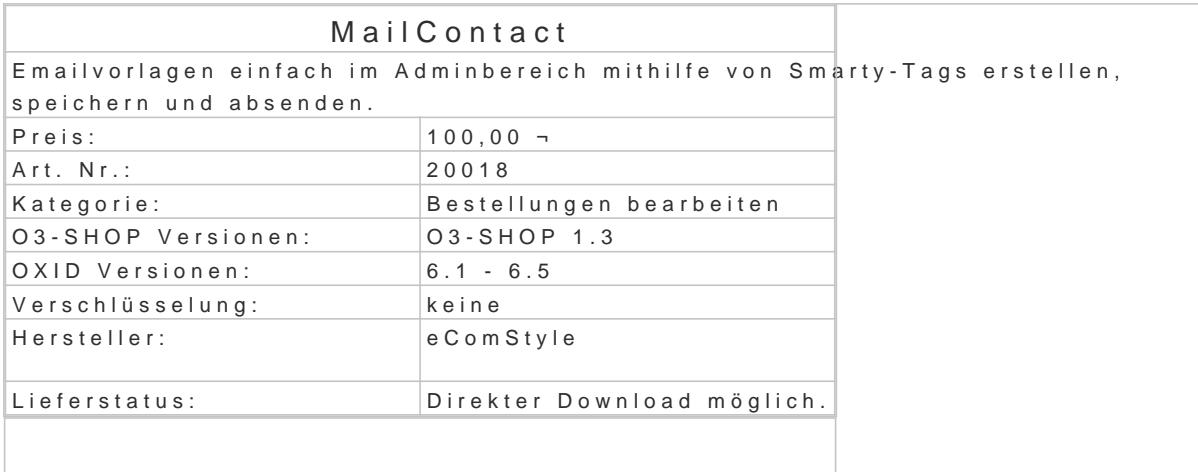

Nicht selten ist es gewünscht oder sogar erforderlich, dem Kunden bzgl. einer Bestellung etwas via Es kann sich zB. um eine Zahlungserinnerung oder einen Hinweis zum Bearbeitungsstatus handeln.

In einer solchen Email sollten idealerweise auch Daten der Bestellung und des Kunden vorhanden s Mit dem MoMallContactird das Versenden von bestellbezogenen Emails vereinfacht, da die erforderl von Smarty automatisch in die Email eingefügt werden.

Features:

- Vorlagen einfach im Adminbereich anlegen und pflegen.
- Smarty-Tags (Bestellungen inkl. Artikel, Kunden und Shop) in Betreff und Mailtext nutzb
- CMS-Seiten einfach inkludieren.
- Emailkopie wird in der Kunden-Historie abgelegt.
- CK-Editor 5 zum Editieren des Mailtextes (deaktivierbar).
- Mehrere Vorlagen inklusive, zB. Zahlungserinnerungen, Zahlungseingangs-Bestätigung,
- Vorschau der Templates direkt im Adminbereich.
- Mehrere Emailemfänger möglich.

Voraussetzung:

- OXID eShop 6
- SSH-Zugang und Composer